## Using an X90-OPUS Receiver as an RTK Base **<sup>1</sup>**

## **By**: Mark Silver[, ms@igage.com,](mailto:ms@igage.com) +1-801-412-0022 x16

**Date**: 2 May 2014

**Thesis**: The X90-OPUS receiver (Part Number 1190403026, distributed by iGage Mapping Corporation) can be used as a L1/L2 (Dual Frequency) RTK Base. The base position is determined on startup from an average of the uncorrected initial position. It is not possible to key in a Lat/Lon, only a 'Get GPS' style coordinate can be used.

---------

- 1. Download the HCLoader tool http://x90gps.com/out/hcloader/HcLoader.exe and place it in an empty folder.
- 2. Connect the GPS receiever to the computer with the serial port (DB-9) connector on the interface cable supplied with the GPS receiver. Turn ON the GPS receiver.
- 3. Start the HCLoader program.

If you start the HCLoader.exe program and you see Mandarin Chinese characters (and if it is a problem):

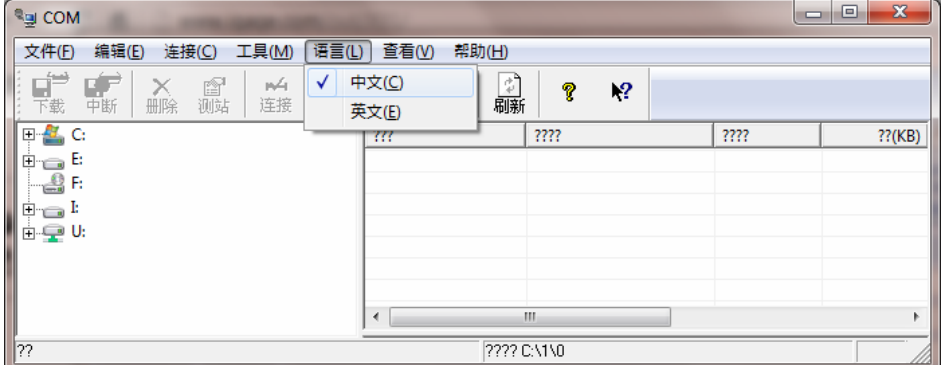

you can switch to English by clicking on the menu option 'L' and then 'E'.

- 4. The Loader program assumes that the GPS is connected on your PC's COM Port 1. If the GPS is not connected on COM1, click on 'Close', then 'Connection: Setup' and choose the correct PC COM port, then click on 'Link'.
- 5. Click on the 'Update' button, the top bar of HCLoader should display the GPS receiver serial number:

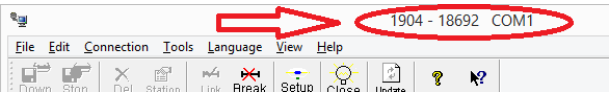

6. The current receiver configuration will be shown:

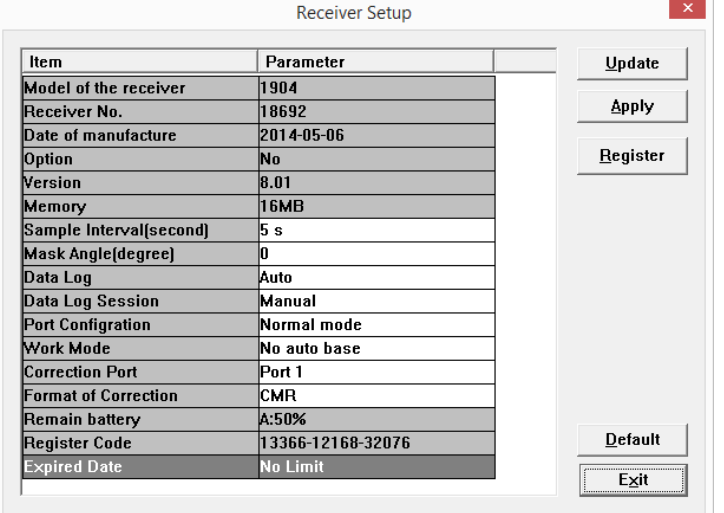

This is the default X90-OPUS configuration. 5 second intervals, automatic data logging on boot, no Sessioning (automatic ending of recording.) Note: The memory total is not shown correctly.

7. To turn on Auto-Base, make these changes:

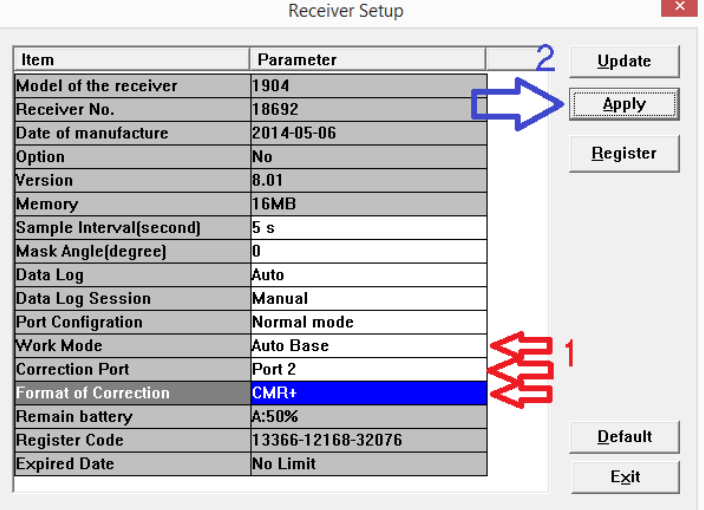

Then press the 'Apply' button.

- 8. Click the 'Exit' button, then close the HCLoader program.
- 9. The X90-OPUS receiver will now automatically begin recording an observation file and sending CMR+ corrections out the hardware COM port at 9600 baud after the GPS receiver is powered on and a 'solid' position is detected.

Note: The use of the X90-OPUS receiver as a base is marginally supported. iGage recommends that you consider an X900+ or X91+ receiver as a base. They both support GNSS signals, which will provide for much better performance under canopy and with low SV counts. Additional details can be found here:

[http://x9gps.com](http://x9gps.com/)

**2**